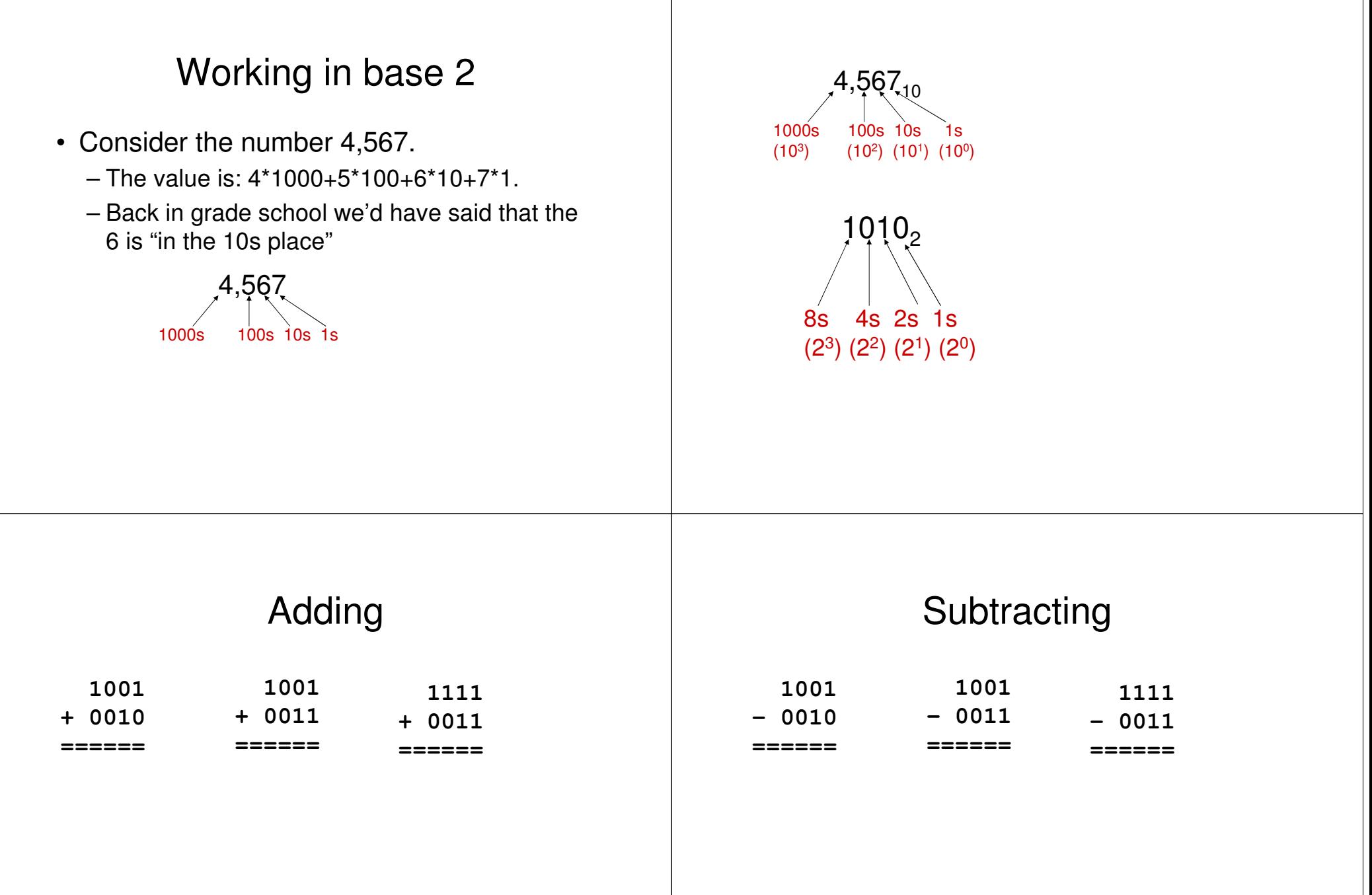

## Negative numbers

- Say I want to use 8 bits to represent positive and negative numbers.
	- One solution is to use the "Most Significant Bit" (MSB
		- the one on the far left) as <sup>a</sup> "sign bit"
		- If it is 1 the number is negative.
		- What would be the value of:
			- 1000 0110
			- 0000 1000
		- Now what is the smallest and largest number we could represent?
- This scheme is called "signed magnitude"

## More on negative numbers

- It turns out using signed-magnitude is pretty icky on <sup>a</sup> computer.
	- So instead they use "two's complement"
		- If the MSB is 1 the number is negative
		- To get the magnitude of <sup>a</sup> negative flip all bits and add 1
			- 1111 1111 would be 0000 0000 +1 <sup>=</sup> 1. So 1111 1111 is negative 1.
			- 1000 0000 is an exception. That would be -128.
	- We use two's complement because it turns out adding those numbers and adding unsigned numbers is really the same thing.
	- $-$  With 8 bits can represent 2<sup>7</sup>-1 to -2<sup>7</sup> (127 to -128)

## Consider adding

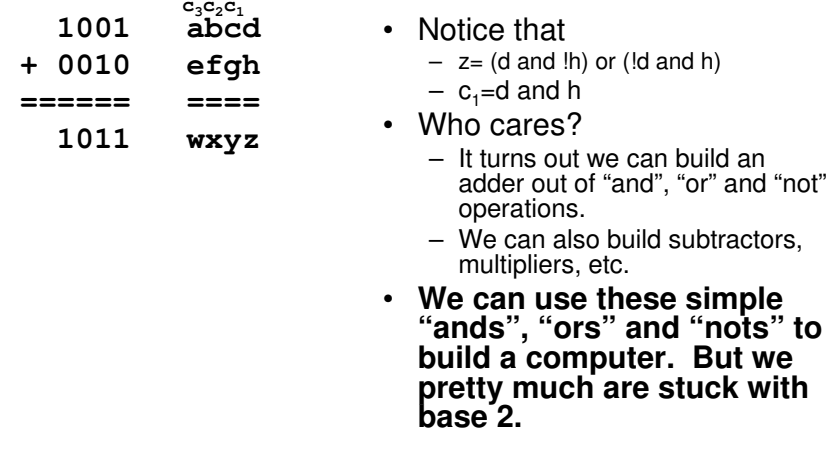